**Exercise/Lesson #10**

**Scientific Data Analysis Lab course**

**Alexis Pompili - UniBA**

**Generation & Interpolation with an UML fit with RooFit**

**The RooFit macro RooConvolutionExpNew executes an UML fit of a distribution earlier generated (a txt file si also generated and can be used externally, for istance for GooFit, etc…)**

To execute the macro:

**Root [0] .L RooConvolutionExpNew.C+ Root [1] RooConvolutionExp("#events","yes",#bins)**

**P.es. #events=10000 e #bins=80 (ci impiega 130s) oppure #events=100000 e #bins=120 (ci impiega 1250s )**

**Note: the # of bins is settled only for representation purposes (the fit is still unbinned !)**

of events<br>of<br>of 200

 $*1000$ 

800

600

200

 $^{0}$ <sub>10</sub>

-8

-6

 $-2$ 

0

2

6

8

10

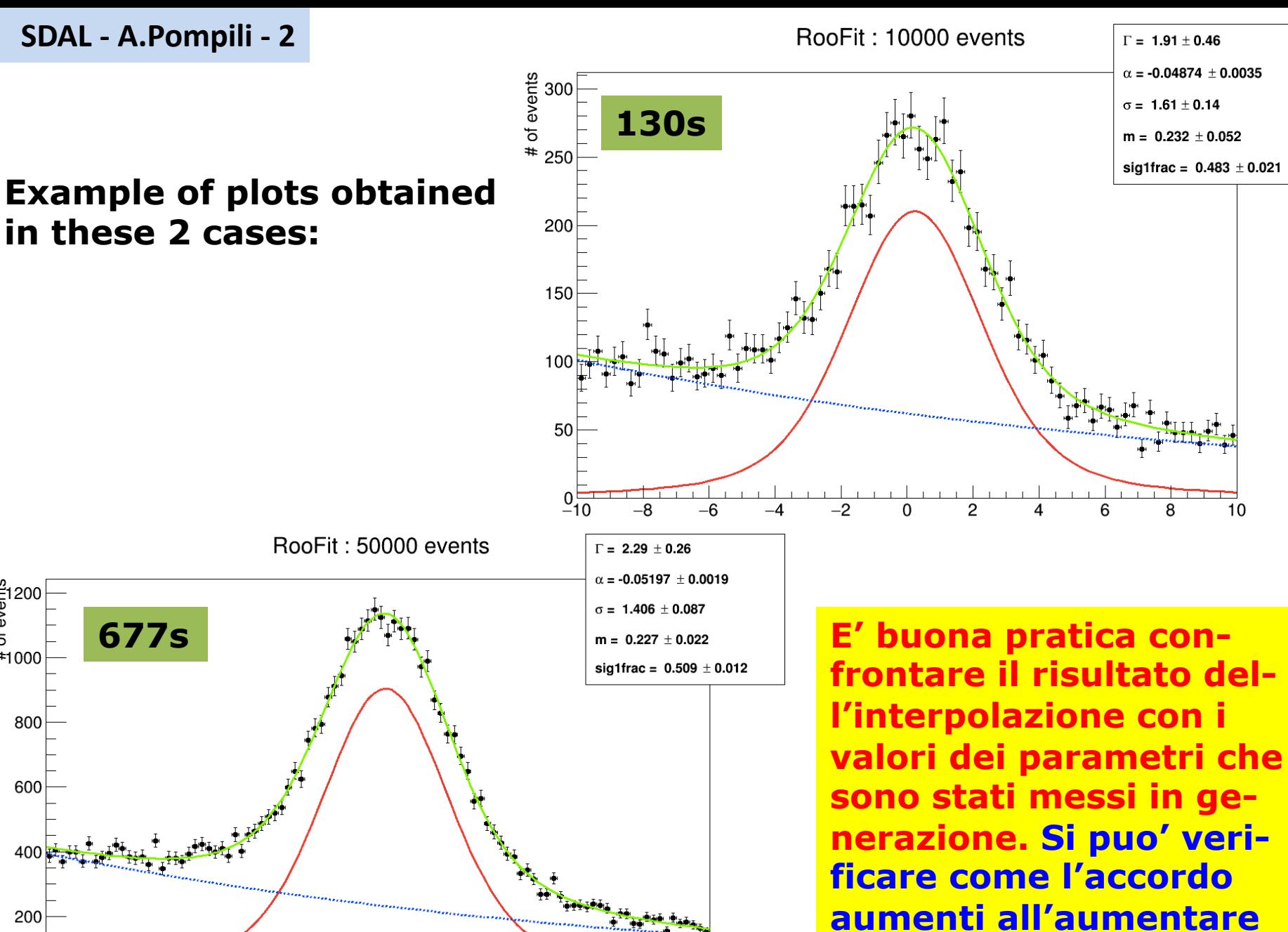

**del # di eventi generati!**

**Una tabellina dei tempi per valutare le prestazioni; il tempo impiegato si riferisce al solo fit (ma in ogni caso il tempo di generazione e' trascurabile rispetto a quello di fit):**

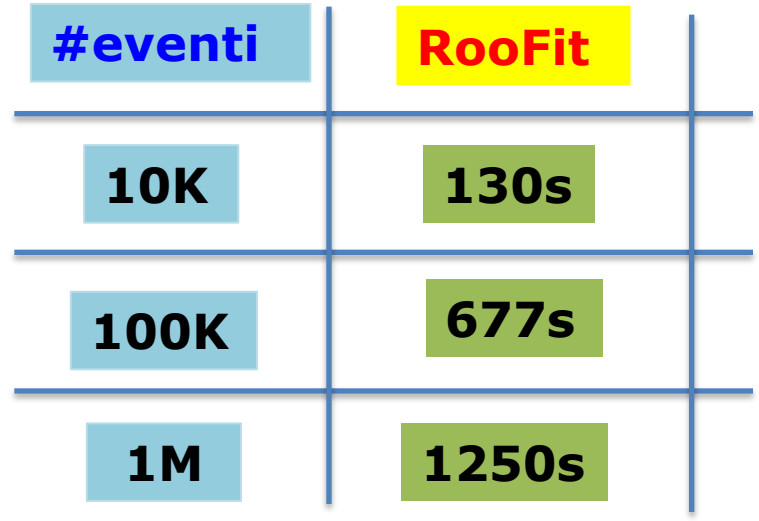

## **Here is the macro RooConvolutionExp.C:**

**Note: I have now switched to a new macro: RooConvolutionExpNew.C that is similar and we can discuss in the class.**

```
#include "RooPolunomial.h"
#include "RooRealVar.h"
#include "RooBreitWigner.h"
#include "RooNumConvPdf.h"
#include "RooGaussian.h"
#include "RooExponential.h"
#include "RooDataSet.h"
#include "RooDataHist.h"
#include "RooAbsData.h"
#include "RooMinuit.h"
#include "RooPlot.h"
#include "Roothebychev.h"
#include "RooAddPdf.h"
#include "RooArgList.h"
#include "THIF.h"
#include <vector>
#include "TCanvas.h"
#include <sys/time.h>
#include <sus/times.h>
using namespace RooFit; //Working in RooFit//
timeval startTime, stopTime, totalTime;
timeval startTimeRead, stopTimeRead, totalTimeRead;
clock_t startCPU, stopCPU,
clock_t startCPURead, stopCPURead;
tms startProc, stopProc; //Struct time intervals in clock ticks//
tms startProckead, stopProckead,
void RooConvolutionExp (TString argv, int bins=200) {
  int events = atoi(argv.Data()); //converte stringa "numero" in numero --
  TString name = ";
  switch (events)
         case 100: name = "100";
          break;
         case 1000; name = "1k";
          break.
         case 10000: name = "10k";
           break;
         case 100000: name = "100k";
           break;
         case 500000: name = "500k";
           break.
         case 1000000: name = "1M";
           break;
         case 5000000; name = "5M'';
           break.
         case 10000000: name = "10m";
           break:
         case 50000000; name = "50M";
           break;
         case 100000000: name = "100M";
           break;
           H
        default: name = argv;
           break:
```
**SDAL - A.Pompili - 4**

```
char bufferstring[256];
RooRealWar xvar("xvar", "", -10, 10);
xvar.setBins(bins):
// Breit Wigner Signal //
RooRealVar mean("m", "mean", 0.2, -1, 1);<br>RooRealVar gamma("#Gamma", "gamma", 2, 0.1, 5);<br>RooBreitWigner signal("BW", "BW signal", xvar, mean, gamma); //Breit Wigner pdf//
                                                                     //Breit Wigner mean//
                                                                   //Breit Wigner width//
// Gaussian Resolution Function //
RooRealVar zero("zero", "Gaussian resolution mean", 0.);
                                                                                // offset from mean
RooRealVar sigma("#sigma", "sigma", 1.5, 0.1, 5);<br>RooRealVar sigma("#sigma", "sigma", 1.5, 0.1, 5);<br>RooGaussian resol("resol", "Gaussian resolution", xvar, zero, sigma); //Gaussian pdf//
                                                                              //Gaussian sigma//
// Background //
RooRealVar alpha("#alpha", "Exponential Parameter", -0.05, -2.0,0.0);<br>RooExponential bkg("Bkg", "Bkg", xvar, alpha);
// Gaussian + BW convolution //
RooNumConvPdf convolution("convolution", "BW (X) gauss", xvar, signal, resol);
// TotalPdf = Gaussian + Bkg //
RooRealVar sigfrac("sig1frac", "fraction of component 1 in signal", 0.5,0.,1.);
RooAddPdf total("totalPDF", "totalPDF", RooArgList(convolution, bkg), sigfrac);
cout << "\nGenerating " << name << " events\n" << endl ;
// Generating data
\sqrt{3}RooDataSet* data = total.generate(xvar,events);
sprintf(bufferstring,"./txt_files/%d_events.txt", events);
data->write(bufferstring);
cout \langle\langle\rangle itting " \langle\langle\rangle and \langle\langle\rangle\rangle events \langle n \rangle" \langle\langle\rangle and \langle\langle\rangle\rangleGenerazione secondo 
                                                                    il modello (pdf) total
                       Scrive la massa generata
                       evento-per-evento nel file 
                       .txt esterno
                                                                                       6
SDAL - A.Pompili - 5
```

```
PDF
 cout <<"\nFitting" <<name <<" events\n" <<endl :
 // Fitting data
                                                                   dati generati
 <u>וזזאצעון וווויווו</u>
                                                                    (unbinned!!)
 ROOAbsReal* nll = total.createNLL(*data);
 //Declare null (pointer) and assign -log(Like whood) to it, Likelihood -> convolution and *data//
 Roominuit min(*n11).
 gettimeofday(&startTime, NULL);
                                          UML FIT
 \text{startCPU} = \text{times}(\&\text{startProc})//Micrad Fit
 min.miarad():
 stopCPU = times(6.stopProc):gettimeofday(&stopTime, NULL);
 // Fit result and data representation
 TCanvas *foo = new TCanvas ("RooCanvas" "Roofit Canvas", 1200, 800):
П
 RooPlot *frame = xvar.frame("") ;
 sprintf(bufferstring," RooFit: %d events", events);
 frame->SetTitle(bufferstring);
 frame->SetYTitle("# of events");
 data \rightarrow ploton(frame);total.ploton(frame, LineColor(kGreen));
 total.ploton(frame, Components (RooArgSet(convolution)), LineColor(kRed));
 total.ploton(frame,Components(RooArgSet(bkg)),LineColor(kBlue),LineStyle(kDashed));
 total.paramon(frame, Layout(0.75, 0.99, 0.99))frame->qetAttrext()->setrextsize(0.028);
 frame->Draw() \cdotfile esterni con il plot
 // Print total fitting time
                                       \text{out } \left( \left( \begin{array}{c} 0 \\ 1 \end{array} \right) \right)double myCPUc = (stopCPU - startCPU)*10000;
 cout << "Total CPU time: " << (myCPUc / CLOCKS_PER_SEC);
                                                     -------------" << endl :
 \text{count} \ll \sqrt[n]{n}-----------
 cout << endl :
```
**7 SDAL - A.Pompili - 6**